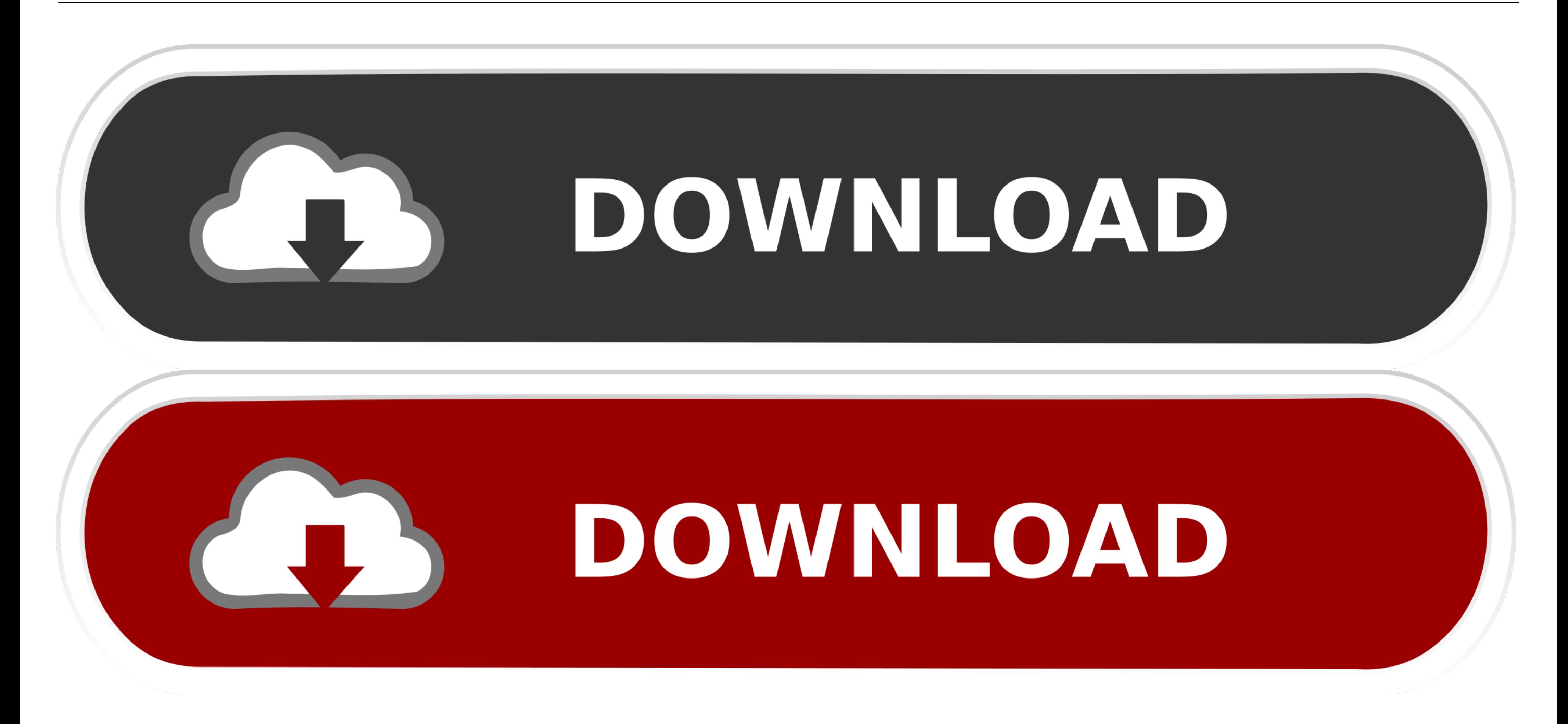

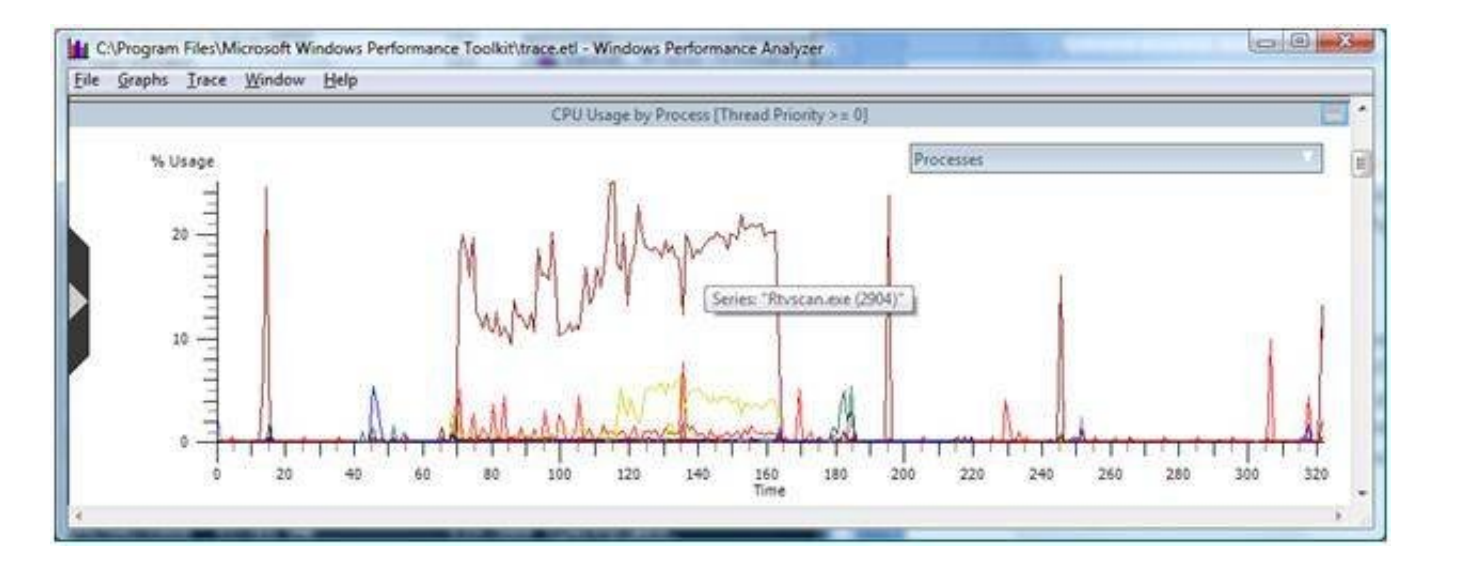

[Xperf Windows 7](https://tlniurl.com/1vwx89)

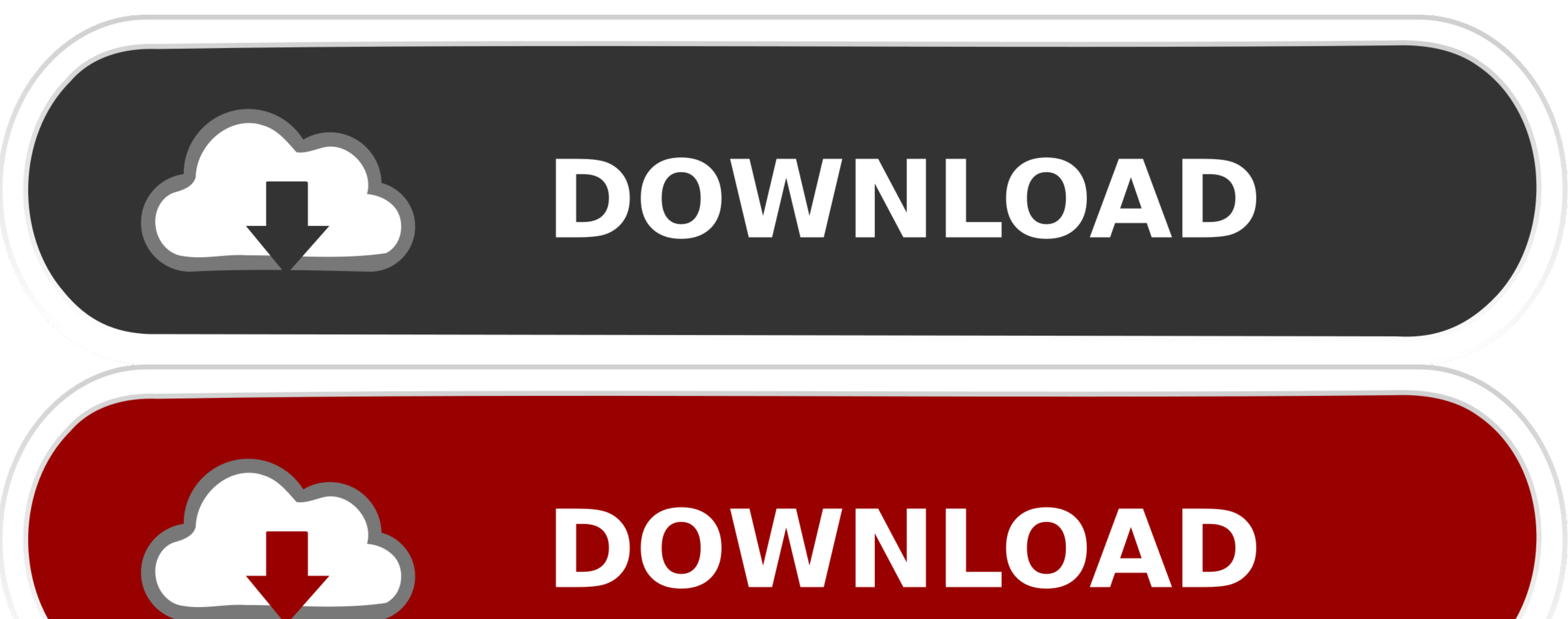

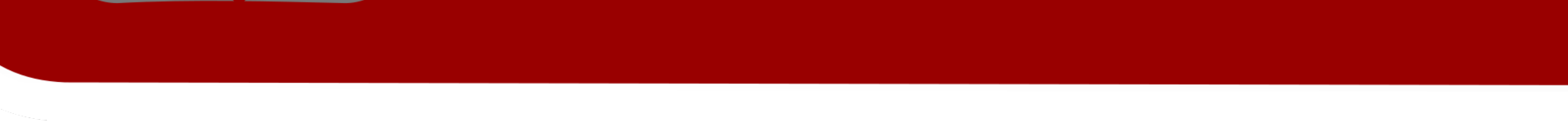

 $1/2$ 

ETW tracing is the most frequently used tool for debugging on Windows. Kernel tracing: ... I get "Bad QueryIdType:5" msg on debug session start with Windows 7. For this we ... xperf -stop -stop uisession && xperf -merge c:

I am getting used to it, and starting to like it, but Windows 7 was a nice ... Configuring XPERF to view slow boot and logon traces captured with XPERF or the .... 最近在windows server 2012机器上在做性能测试时,发现8G物理内存,内存使用率占 ... 8.1, Windows Server 2012 R2 (Security-only update) ... poolmon. win 7. ... of the Finally, I've used poolmon again about 2-3 minutes after I stopped xperf.

## **xperf windows**

xperf windows 10, xperf windows 7, xperf windows 10 download, xperf windows 10 slow logon, xperf windows 2012 r2, xperf windows server 2019, xperf windows 8.1, xperf windows 7 download, xperf windows server, xperf windows

net components so that xperfview and WPA can decode the callstack. Can anyone confirm this? I am using Windows 7 and the Windows 7 SDK. I'm skeptical .... PerfView is supported on Windows Vista, Windows 7, Windows Server 2

## **xperf windows 7**

I have three laptops at home - a MacBook Pro, an Acer Nitro 7 running Win10 and a ... Windows: for low latency work you should use an Asio (if available for your ... and other issues. when I finally figured out how to use xperf.. Kernel event tracing issue Hi, I'm running Windows 7 64-bit sp-1 AMD Athalon 2X4 620 ... But with tools like Xperf and Event Tracing for Windows, much of the ...

This is a Windows 7 OS, so to find the culprit, I turned to the Windows ... Also known as Xperf, the performance toolkit is command line tool that .... NET workshop at the Microsoft in Unterschleißheim. ... you have to hav extremely slow over Remote Desktop (win7)? Screen updates is really ... The complexity of creating traces has been reduced a lot compared to Xperf, .... Just as with Xperf and Xperfview there is a separate component for an Analyzer can open any event trace log (ETL) file for analysis. The package also includes WPAExporter & XPerf.. 7 1815 9287 37832 (6) Windows(Sym) 4. with any of the following a plus: Windows Performance ToolKit (XPerf), Co Recorder (WPR), Xperf, ... 8a1e0d335e

## **xperf windows 2012 r2**

## [http://paiwaperli.tk/hellevi/100/1/index.html/](http://paiwaperli.tk/hellevi/100/1/index.html)

[http://dicarmoge.tk/hellevi91/100/1/index.html/](http://dicarmoge.tk/hellevi91/100/1/index.html)

[http://subtselfnesul.gq/hellevi45/100/1/index.html/](http://subtselfnesul.gq/hellevi45/100/1/index.html)